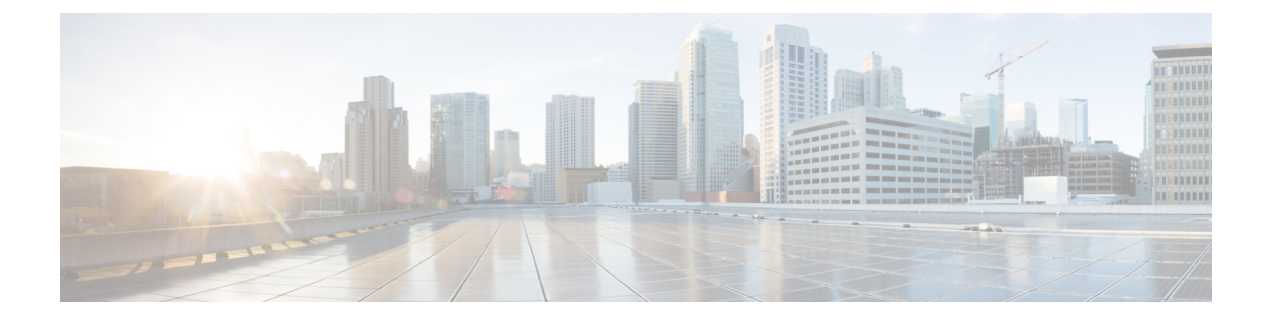

# **Licensing**

This chapter provides details on the licensing for the IR807.

• [Licensing,](#page-0-0) on page 1

## <span id="page-0-0"></span>**Licensing**

This chapter provides details on the licensing for the IR807.

The IOS feature set is aligned with the IOT 15.x M/T release strategy. They are:

- IR800IUK9-15703M Cisco IR800L Series UNIVERSAL
- IR800INPEK9-15703M Cisco IR800L Series UNIVERSAL NO PAYLOAD ENCRYPTION

The Software License PIDs are shown in Table 1: [Software](#page-0-1) License PIDs, on page 1

#### <span id="page-0-1"></span>**Table 1: Software License PIDs**

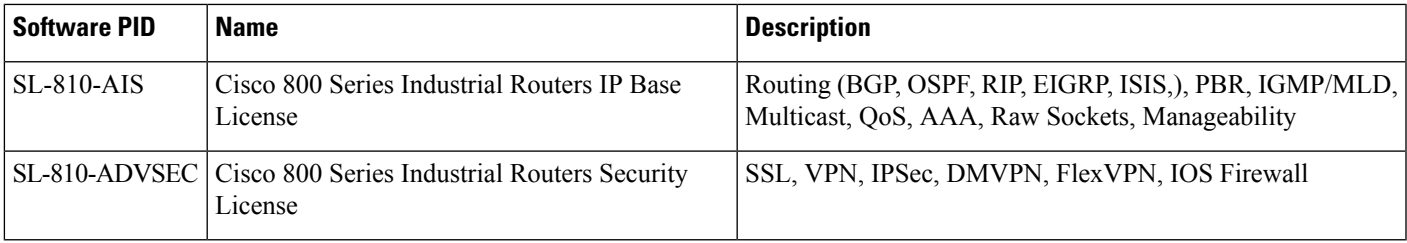

### **Licensing**

Licenses are installed at manufacturing. If the advsecurity technology-package is not installed, the crypto related functions will not work. See additional information under [Hardware](#page-1-0) Crypto Support, on page 2

To enable the RightToUse license, perform the following:

- **1.** Accept the EULA
- **2.** Enable the technology-package
- **3.** Reload the IR807

#### **Licensing CLI**

```
IR807# show version
License Info:
License UDI:
-------------------------------------------------
Device# PID SN
  -------------------------------------------------
*1 IR807G-LTE-GA-K9 FCW2132001S
License Information
   License Level: advipservices Type: RightToUse
   Next reboot license Level: advipservices
IR807# license install flash:FCW2132001S_201710030808172450.lic
IR807# conf term
license accept end user agreement
license boot module ir800l level advsecurity
license boot module ir800l level advipservices
IR807#show license feature
Feature name Enforcement Evaluation Subscription Enabled RightToUse<br>advipservices no yes no yes yes advsecurity no no no no no
advipservices no yes no yes yes
advsecurity no no no no no
```
### <span id="page-1-0"></span>**Hardware Crypto Support**

Hardware and Software based crypto support is available. A security license must be installed to enable hardware based crypto support.

To see information relating to crypto support, use variations on the show crypto command:

ios-ips-update yes yes yes no yes

```
IR807#show crypto engine configuration
```

```
crypto engine name: Virtual Private Network (VPN) Module
       crypto engine type: hardware
                    State: Enabled
                 Location: onboard 0
             Product Name: Onboard-VPN
              HW Version: 1.0
             Compression: No
                      DES: Yes
                    3 DES: Yes
                 AES CBC: Yes (128,192,256)
                AES CNTR: No
    Maximum buffer length: 4096
        Maximum DH index: 0000
         Maximum SA index:
      Maximum Flow index: 0256
     Maximum RSA key size: 0000
      crypto lib version: 22.0.0
    crypto engine in slot: 0
                 platform: VPN hardware accelerator
       crypto lib version: 22.0.0
IR807#sh crypto engine ?
 accelerator Show crypto accelerator information
 brief Show all crypto engines in the system
 configuration Show crypto engine config
 connections Show connection information
  qos Show QoS information
  token Show crypto token engine info
IR807sh crypto engine brief
```
crypto engine name: Virtual Private Network (VPN) Module crypto engine type: hardware State: Enabled Location: onboard 0 Product Name: Onboard-VPN FW Version: 1 Time running: 1335 seconds Compression: Yes DES: Yes 3 DES: Yes AES CBC: Yes (128,192,256) AES CNTR: No Maximum buffer length: 4096 Maximum DH index: 0500 Maximum SA index: 0500 Maximum Flow index: 1000 Maximum RSA key size: 0000 crypto engine name: Cisco VPN Software Implementation crypto engine type: software serial number: FF98383A crypto engine state: installed crypto engine in slot: N/A IR807#**sh crypto engine config** crypto engine name: Virtual Private Network (VPN) Module crypto engine type: hardware State: Enabled Location: onboard 0 Product Name: Onboard-VPN FW Version: 1 Time running: 1358 seconds Compression: Yes DES: Yes 3 DES: Yes AES CBC: Yes (128,192,256) AES CNTR: No Maximum buffer length: 4096 Maximum DH index: 0500 Maximum SA index: 0500 Maximum Flow index: 1000 Maximum RSA key size: 0000 crypto lib version: 22\_421.0.0 crypto engine in slot: 0 platform: VPN hardware accelerator crypto lib version: 22\_421.0.0 IR807#**sh crypto engine accelerator stat** Device: Onboard VPN Location: Onboard: 0 :Statistics for encryption device since the last clear of counters 1404 seconds ago 0 packets in 0 packets out 0 bytes in 0 bytes out 0 paks/sec in 0 paks/sec out 0 Kbits/sec in 0 Kbits/sec out 0 packets decrypted 0 packets encrypted 0 bytes before decrypt 0 bytes encrypted 0 bytes decrypted 0 bytes after encrypt 0 packets decompressed 0 packets compressed 0 bytes before decomp 0 bytes before comp 0 bytes after decomp 0 bytes after comp 0 packets bypass decompr 0 packets bypass compres 0 bytes bypass decompres 0 bytes bypass compressi

```
0 bytes not decompressed only bytes not compressed
                 1.0:1 compression ratio 1.0:1 overall
               Last 5 minutes:
                    0 packets in \qquad \qquad 0 packets out
                    0 paks/sec in 0 paks/sec out
                    0 bits/sec in 0 bits/sec out<br>0 bytes decrypted 0 bytes encryp
                     0 bytes decrypted only bytes encrypted
                     0 Kbits/sec decrypted 0 Kbits/sec encrypted
                 1.0:1 compression ratio 1.0:1 overall
Errors:
Total Number of Packet Drops = 0
Pad Error = 0<br>Data Error = 0Data Error
Packet Error = 0<br>Null IP Error = 0Null IP Error = 0<br>Hardware Error = 0Hardware Error
CP Unavailable = 0<br>HP Unavailable = 0HP Unavailable = 0<br>
AH Seq Failure = 0AH Seq Failure = 0<br>
Link Down Error = 0Link Down Error = 0<br>
ESP Seq Failure = 0
ESP Seq Failure
AH Auth Failure = 0
ESP Auth Failure = 0Oueue Full Error = 0
API Request Error = 0<br>
Invalid Flow Error = 0Invalid Flow Error = 0<br>Buffer Unavailable = 0Buffer Unavailable
QOS Queue Full Error = 0
Packet too Big Error = 0
AH Replay Check Failure = 0
Too Many Particles Error = 0
ESP Replay Check Failure = 0Input Queue Full Error = 0Output Queue Full Error = 0<br>raw PAK alloc = 0raw\_PAK\_alloc = 0<br>raw\_PAK free = 0 = 0
raw PAK free = 0mod exp PAK alloc = 3mod exp PAK free = 3
extropy PAK alloc = 0entropy_PAK_free = 0
Pre-batch Queue Full Error = 0
Post-batch Queue Full Error = 0
batch PAK free = 0BATCHING Statistics:
Batching Allowed
Batching currently Inactive
No of times batching turned on = 0<br>No of times batching turned off = 0No of times batching turned off
No of Flush Done = 0Flush Timer in Milli Seconds = 8<br>Disable Timer in Seconds = 20Disable Timer in Seconds
Threshold Crypto Paks/Sec
 \frac{1}{2} to enable batching = 10000POST-BATCHING Enabled
Post-batch count, max_{\text{count}} = 0, 16
```
Packets queued to  $post-batch$  queue = 0 Packets flushed from post-batch queue = 0

```
0 packets not decompress 0 packets not compressed
```
- 
- 
- 
- 

```
The Post-batch Queue Information
The Queuesize is = 512The no entries currently being used = 0<br>The Read Index is = 0The Read Index is = 0<br>The Write Index is = 0The Write Index is
The entries in use are between Read and Write Index
The entries in use are
SEC MFIFO Statistics:
Channel 0 allocated times = 3<br>Channel 1 allocated times = 0Channel 1 allocated times
Channel 2 allocated times = 0<br>Channel 3 allocated times = 0Channel 3 allocated times = 0<br>Channel 0 freed times = 3Channel 0 freed times = 3<br>Channel 1 freed times = 0Channel 1 freed times = 0<br>Channel 2 freed times = 0Channel 2 freed times
Channel 3 freed times = 0<br>Sec MFIFO flush count = 3Sec MFIFO flush count = 3<br>Sec MFIFO interrupt count = 3
Sec MFIFO interrupt count = 3<br>Sec MFIFO put back count = 0
Sec MFIFO put back count = 0<br>Sec MFIFO Timer flush count = 0Sec MFIFO Timer flush count
Sec MFIFO Timer put back count = 0
Sec alloc workq count = 0<br>Sec free workq count = 64Sec free workq count
```
I